# Consiglio Nazionale delle Ricerche **Direzione Generale** P.le Aldo Moro, 7 - 00185 ROMA

**Roma, 4 ottobre 2022**

- Ai Dirigenti/Direttori/Responsabili delle strutture del CNR
- Ai Presidenti/Responsabili delle Aree territoriali di Ricerca del CNR

Loro Sedi

Oggetto: Formulazione del Piano di Gestione Preliminare 2023

# **1. Premessa**

Il procedimento di predisposizione del Piano di Gestione preliminare relativo all'esercizio 2023(nel seguito PdGp) si svolgerà con le medesime modalità utilizzate nello scorso esercizio finanziario.

Si ricorda che il livello "attività di ricerca", è disponibile nella sezione "Gestione Istituti" e potrà essere modificato/integrato secondo le esigenze scientifiche di ogni struttura di ricerca.

Si rimanda alla documentazione disponibile in procedura per i necessari approfondimenti.

# **2. Il processo di programmazione**

L'art. 21 del ROF individua il processo di programmazione; rimandando a tale norma per una visione complessiva, per quanto di competenza della presente circolare si richiamano le fasi principali:

- il Direttore di ogni Dipartimento, nell'ambito delle Aree Strategiche, individua le **Aree Progettuali**, definendone i contenuti scientifici ed i risultati attesi;
- i Centri di Responsabilità, nell'ambito di ogni Area Progettuale, articolano le loro attività in **Progetti** indicando gli obiettivi, i tempi di realizzazione e le risorse finanziarie interne e/o esterne, umane e strumentali che verranno impiegate. I progetti possono essere svolti da uno o più Istituti.

Ciascun Direttore di Istituto, subito dopo aver attivato la procedura, avrà facoltà di nominare uno o più compilatori incaricati della raccolta e dell'inserimento dei dati; si ricorda che le credenziali di accesso sono le

stesse adottate per la procedura SIPER - Servizi in linea per il Personale. Si segnala inoltre che, a partire dal 2019 è stata fornita la possibilità di attivare delle utenze abilitate alla sola visualizzazione dei dati inseriti.

Nel periodo compreso dal **4 al 7 ottobre 2022** i Dipartimenti potranno aggiornare le Aree progettuali attraverso l'apposta funzionalità presente all'interno dell'Intranet CNR.

A valle del processo di revisione/integrazione delle Aree Progettuali da parte dei Dipartimenti, tutte le strutture potranno, a partire dal **10 ottobre**, iniziare la compilazione dei piani di gestione preliminari. Tale attività dovrà concludersi entro il **28 ottobre p.v.** sia per la parte contabile, che per la parte scientifica riguardante l'anagrafica dei progetti di ricerca.

## **3. La struttura di bilancio**

A partire dall'esercizio 2016 il CNR ha adottato la struttura di bilancio prevista dal D.Lgs. 91/2011, che prevede l'organizzazione delle uscite in Missioni e Programmi in cui:

- per **Missioni** si intendono "le funzioni principali e gli obiettivi strategici perseguiti dalle amministrazioni pubbliche nell'utilizzo delle risorse finanziarie, umane e strumentali ad esse destinate";
- per **Programmi** si intendono "gli aggregati omogenei di attività volte a perseguire le finalità individuate nell'ambito delle missioni".

Per quanto di interesse della presente circolare, tutte le attività svolte dalle strutture scientifiche dell'Ente faranno capo all'unica missione **"Ricerca e Innovazione"**, a differenza della Struttura Amministrativa Centrale e delle Aree territoriali della Ricerca, che, invece, dovranno porre la massima attenzione nell'attribuzione della Missione ai singoli Progetti; si rimanda per gli aspetti di dettaglio al manuale operativo.

Il D.Lgs 91/2011 all'art. 11, comma 2 prevede che la realizzazione di ciascun **Programma** debba essere attribuita ad un unico centro di responsabilità amministrativa, pertanto i Programmi si identificano con le macroaree di cui all'art. 12, comma 1 dello Statuto e, quindi, con i **singoli Dipartimenti**. A partire dall'esercizio finanziario 2022 è stato istituito un **nuovo Programma** per le attività finalizzate alla realizzazione del **PNRR**.

Il **Piano dei conti integrato**, già in uso dall'esercizio 2016, sarà utilizzato per la predisposizione del Bilancio Preventivo 2023-2025.

#### **3.1 Progetti PNRR**

Il CNR, come noto, è impegnato in tutte le progettualità PNRR MUR. Queste, sulla base dell'impostazione di governance e della gestione dei fondi, possono essere utilmente ricondotte a due macro-gruppi:

- Centri Nazionali (CN), Ecosistemi dell'Innovazione (EI) e Partenariati Estesi (PE)
- Infrastrutture di ricerca (IR).

#### **3.1.1 Centri Nazionali (CN), Ecosistemi dell'Innovazione (EI) e Partenariati Estesi (PE)**

Per quanto attiene i Centri Nazionali, gli Ecosistemi dell'Innovazione e i Partenariati Estesi, il modello organizzativo degli interventi è quello di "Hub-Spoke-Affiliati.

L'articolazione in "Hub-Spoke-Affiliati", nell'ambito dei sistemi gestionali dell'Ente, si traduce nella creazione di "progetti" e sottoprogetti" come specificato nel seguito. In particolare, si dovranno intendere con le parole "progetto" e "sotto-progetto" le porzioni di intervento afferenti a specifici Spoke (siano essi Spoke, intesi come leader, o Affiliati) come riportato nell'esempio sottostante.

Esempio: Centri Nazionali (CN) for HPC, Big Data and Quantum Computing nel quale il CNR figura come Spoke n.7 "Materials" mediante due strutture IMM e DIITET e come affiliato n.10 " Quantum computing" mediante due strutture NANOTEC e DIITET (l'affiliato fa parte dello Spoke n.10 di cui il CNR non è leader). Nei sistemi gestionali dell'Ente l'anagrafica dei progetti dovrà essere inserita con le seguenti modalità:

- Area Progettuale = CN\_National Centre for HPC, Big Data and Quantum Computing
	- $\circ$  Progetto 1 = Spoke n. 7 "Materials"

▪

- Sottoprogetto del Progetto  $1 = Spoke_7_MM$
- Sottoprogetto del Progetto 1 = Spoke \_ 7\_DIITET
- $\circ$  Progetto 2 = Affiliato n. 10 "Quantum computing" (allo Spoke n. 10)
	- Sottoprogetto del Progetto  $2 = Affili$ ato 10 NANOTEC...
	- Sottoprogetto del Progetto 2= Affiliato\_10\_DIITET

Le aree progettuali relative ai Centri Nazionali (CN), Ecosistemi dell'Innovazione (EI) e Partenariati Estesi (PE) ed alle Infrastrutture di ricerca (IR) sono state preventivamente inserite, *l'inserimento dell'anagrafica dei progetti e dei sottoprogetti invece sarà a cura dell'Istituto Capolfila che potrà avvalersi del supporto del Gruppo di lavoro appositamente costituito per la gestione del PNRR*.

In sintesi, sarà necessario creare un "PROGETTO" in corrispondenza di ogni Spoke CNR o di un Affiliato ad uno Spoke non CNR di cui è composto ogni singolo intervento CN/EI/PE; i progetti, a loro volta, saranno articolati con la seguente modalità:

- un sotto-progetto per l'Istituto che ha specificamente il ruolo di Spoke CNR oppure di Affiliato CNR ove lo Spoke di riferimento sia esterno al CNR (secondo procedura standard);
- un sotto-progetto per ciascun Istituto CNR con ruolo di Affiliato (secondo procedura standard);
- un sotto-progetto per il Dipartimento che provvederà ad accertare le somme derivanti dalle singole progettualità previste dal PNRR.

Tenuto conto dei ruoli assegnati alle strutture partecipanti, **la redazione del piano di gestione 2023-2025 per le progettualità PNRR** sarà a cura, **esclusivamente, del Dipartimento.** Successivamente all'approvazione del Bilancio Preventivo, il Dipartimento provvederà a trasferire all'Istituto Capofila le risorse di cui ai singoli interventi.

# **3.1.2 Infrastrutture di ricerca (IR)**

Per quanto attiene, invece, alle Infrastrutture di Ricerca, finanziate anch'esse nell'ambito di apposito avviso pubblico MUR a valere sui fondi PNRR, si rappresenta quanto segue:

- al pari di quanto fatto per gli interventi CN/EI/PE, è stata creata in Intranet **una specifica Area Progettuale**;
- il modello organizzativo proposto è analogo a quello degli attuali finanziamenti PIR.

Ai fini della gestione informatica degli interventi IR in Intranet e GEPRO, si dovrà quindi seguire la procedura standard di inserimento del finanziamento esterno, di creazione del progetto e dei relativi sotto-progetti, avendo esclusivamente cura di:

- selezionare "Bandi PNRR" come fonte di finanziamento esterno;
- selezionare l'area progettuale PNRR di riferimento al momento della creazione di un NUOVO PROGETTO.

Anche nel caso delle infrastrutture la redazione del piano di gestione è demandata ad un unico soggetto, ovvero all'istituto proponente (o l'istituto co-proponente) che provvederà anche ad accertare le somme oggetto del finanziamento. Successivamente all'approvazione del Bilancio Preventivo l'istituto proponente (o l'istituto coproponente) provvederà a trasferire agli Istituti coinvolti e individuati come unità operative dell'Infrastruttura all'interno della proposta progettuale le quote di competenza.

#### **3.1.3 Altre progettualità PNRR**

Si evidenzia che per **tutte le altre progettualità PNRR differenti dagli interventi CN/EI/PE/IR**, è stata istituita in Intranet un'ulteriore area progettuale definita genericamente "**PRR.AP015 – Altri Progetti PNRR**". In tale Area Progettuale, al fine di monitorare e gestire correttamente la totalità delle progettualità PNRR, dovranno essere collocati gli interventi non afferenti alle specifiche Aree appositamente create

# **4. Aree territoriali della Ricerca**

In considerazione della trasformazione delle Aree territoriali di Ricerca adottata dal Consiglio di Amministrazione con deliberazione n. 46/2020 e successivo provvedimento n. 112/2020 si conferma l'incarico ai Presidenti delle Aree per compilare in autonomia il Piano di Gestione preliminare per le risorse di cui al par. 7.4. sotto riportato.

#### **5. Centri Interdipardimentali**

I Centri Interdipartimentali, come per gli scorsi anni, potranno inserire nel Piano di gestione del Dipartimento del quale fanno parte la previsione delle proprie entrate su fonti esterne e delle correlate spese, le previsioni dovranno essere formulate esclusivamente in presenza di un titolo giuridico già formalizzato o in fase pre-negoziale avanzata, ed effettuare la ripartizione delle spese del personale assegnato.

## **6. Adempimenti preliminari**

**Ogni Dipartimento**, come detto, dovrà operare sulle Aree Progettuali di competenza, con le modalità previste dal suddetto art. 21 del ROF, utilizzando le funzionalità della procedura GePro.

**Ogni Centro di Responsabilità**, comunque, prima dell'inserimento dei singoli Progetti, dovrà aggiornare la procedura "Gestione finanziamenti esterni". Gli Istituti nel PdGp saranno tenuti ad associare i singoli Progetti ai finanziamenti esterni inseriti in anagrafica.

Si rammenta infine che il Piano di Gestione preliminare dovrà essere compilato da tutti i CdR **almeno** per la parte relativa alla ripartizione delle spese del personale.

#### **6.1 Adempimenti preliminari sul trattamento dati personali**

**Analogamente ai PdGP del 2022** dovrà essere obbligatoriamente compilata la scheda "Adempimenti preliminari privacy", sia per i sottoprogetti già presenti in anagrafica che per i nuovi che verranno creati.

Le informazioni richieste nella scheda non sostituiscono il Registro del trattamento dati caricato nella INTRANET, che dovrà comunque essere compilato seguendo le modalità procedurali per l'aggiornamento e il caricamento informatico indicate nelle circolari del Direttore Generale n. 24/2019 e n. 34/2019.

Si fa presente che le informazioni richieste saranno funzionali e propedeutiche alla compilazione del Registro dei Trattamenti.

## **7. Piano di Gestione preliminare**

A partire dal giorno 10 ottobre 2022 sarà disponibile al link **https://intranet.cnr.it** la procedura informatica per la predisposizione del Piano di Gestione preliminare 2023 (PdGP2023).

#### **7.1. Destinazione delle risorse destinate a progetti di ricerca pluriennali ai sensi dell'art. 28, c. 4**

Per quanto riguarda le disponibilità residue destinate all'esecuzione di progetti da perfezionare in un determinato arco temporale (ad eccezione di quelle relative al 2022), gli Istituti dovranno definire la quota che prevedono di utilizzare nell'esercizio 2023, per avere la necessaria autorizzazione all'utilizzo di tali risorse da parte del CdA, unitamente all'approvazione del Bilancio di previsione.

#### **7.2. Costi del personale**

Ciascun Centro di Responsabilità è tenuto a ripartire il personale in servizio (a tempo indeterminato e a tempo determinato) sui singoli Progetti secondo la percentuale di attività svolta.

#### **7.3. Spese a gestione accentrata e ammortamenti dei beni**

Ciascun Centro di Responsabilità è tenuto a ripartire le spese a gestione accentrata nonché i costi figurativi relativi agli ammortamenti dei beni sui singoli progetti secondo la percentuale di utilizzo delle risorse.

## **7.4. Previsione delle risorse da fonti esterne**

Ciascun Centro di Responsabilità dovrà inserire nel piano di gestione la previsione delle entrate su fonti esterne e delle correlate spese; le previsioni dovranno essere formulate esclusivamente in presenza di un titolo giuridico già formalizzato o in fase pre-negoziale avanzata.

Nel caso in cui il progetto abbia il piano economico, l'importo da inserire dovrà essere pari o inferiore all'importo inserito nella quota "finanziata" per l'esercizio 2023.

#### **8. Istituti soppressi e nuovi istituti**

Gli Istituti soppressi, naturalmente, non dovranno compilare i PdGp e non avranno accesso nella procedura GePro. La migrazione nei nuovi Istituti dei Progetti in precedenza creati e gestiti da Istituti soppressi, potranno essere ribaltati al nuovo istituto mediante una procedura manuale da attivarsi mediante invio, da parte del Direttore del nuovo Istituto, di una apposita richiesta corredata dai dati necessari all'indirizzo helpistituti@cnr.it.

## **9. Calendario adempimenti**

Le strutture in indirizzo sono tenute a svolgere il processo di programmazione secondo il seguente calendario, al fine di consentire l'approvazione del Bilancio preventivo per l'esercizio 2023 entro i termini previsti dalla vigente normativa.

Non saranno possibili deroghe alle tempistiche sotto indicate.

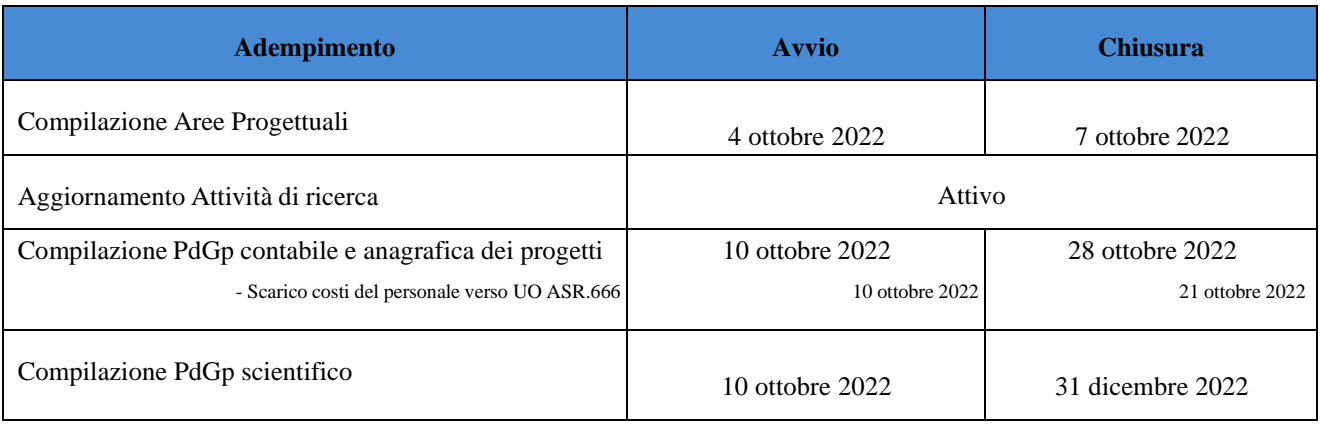

Per ulteriori chiarimenti e dettagli in merito si rimanda, oltre al manuale tecnico-operativo, anche al servizio di HelpDesk on-line per la gestione delle segnalazioni di eventuali problemi tecnici.

**Il Direttore Generale**

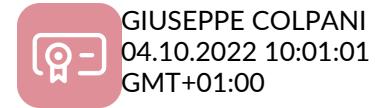